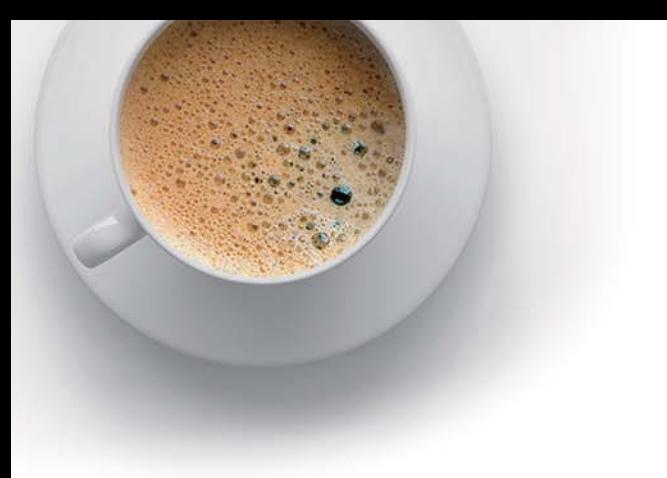

# EndExam

Accurate study guides, High passing rate!

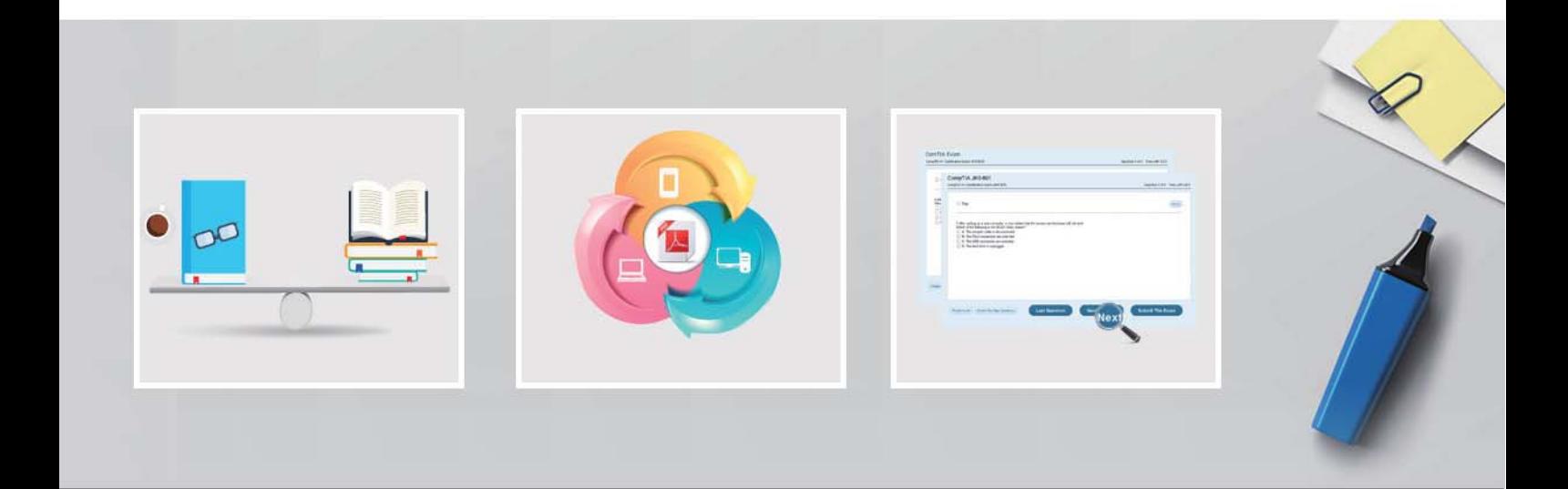

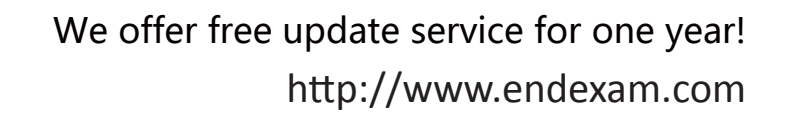

## **Exam** : **C9560-517**

### **Title** : IBM Workload Automation V9.2 Implementation

## **Version** : DEMO

1.Which utility checks the SOAP port number used by an IBM Tivoli Workload Scheduler instance?

- A. backupConfig.sh
- B. modifyThreadPool.sh
- C. showHostProperties.sh
- D. showDataSourceProperties.sh

#### **Answer:** C

2.When uninstalling an IBM Tivoli Workload Scheduler agent from a Windows computer, the to wsinst command is run using which option?

- A. Java
- B. Python
- C. Windows PowerShell
- D. Windows Visual Basic Script

#### **Answer:** A

3.How is a successful IBM Tivoli Workload Scheduler agent installation confirmed?

- A. Check the master domain manager processes.
- B. Review the output writtento theinstallation logs.
- C. Review the IBM WebSphere Application Server installation logs.
- D. Confirm if the agent is visible from the Dynamic Workload Console.

#### **Answer:** D

4.Which task would a Dynamic Workload Console user use to check for a full mailbox on a fault-tolerant agent?

- A. Connections
- B. Check Health Status
- C. Monitor Operator Messages
- D. Monitor Computers on Broker

#### **Answer:** C

5.Which file is used to store common options when configuring IBM Tivoli Workload Scheduler for Applications SAP R/3?

- A. r3opts
- B. globalopts
- C. <XA> r3opts
- D. r3batch.opts

#### **Answer:** D

Explanation:http://ordonnancement.org/pdf\_c3212785.pdf(page 131)